## Download Photoshop 2021 (Version 22.0.0) With Registration Code Hack For PC X64 {{ finaL version }} 2022

Installing Adobe Photoshop and then cracking it is easy and simple. The first step is to download and install the Adobe Photoshop software on your computer. Then, you need to locate the installation.exe file and run it. Once the installation is complete, you need to locate the patch file and copy it to your computer. The patch file is usually available online, and it is used to unlock the full version of the software. Once the patch file is copied, you need to run it and follow the instructions on the screen. Once the patching process is complete, you will have a fully functional version of the software. To make sure that the software is running properly, you should check the version number to ensure that the crack was successful. And that's it - you have now successfully installed and cracked Adobe Photoshop!

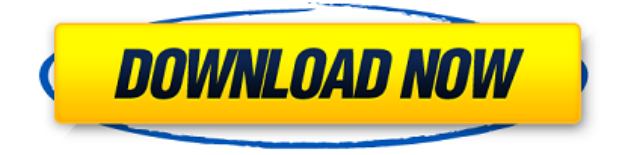

Lightroom is a fairly robust tool. As an image editor, the basic operations are easy to perform and the interface is straightforward. But the toolset is extensive, and as with any software it's easy to misconfigure or forget some settings, causing a lot of frustration down the line. Lightroom's usability is further hampered by the way the software handles so-called "Smart Previews," which combine various settings that are too complicated to see in JPEG previews. While IMO the time saved by these previews is well worth the loss of raw image quality, I have to admit that until I read your review, I have always figured that they were for the convenience of those setting RAW files and doing more advanced work. I find Lightroom's toolset and workflow extremely easy to use, and the customer support excellent. The learning curve was steep, but I am surprised I can work with Lightroom to this day. However, while converting several discs (including KHD, Canon CR2 (JPEG), and Raw files), I kept running into the problem that there is no discrepancy between the size of the JPEG and the data of the RAW file. I even tried the same approach with different settings and different RAW files, and the problem persisted. I'm not sure if cropped images or definitely the raw file has to be infuel. I found many suggestions on Google, but all were of little use. Even so, the problem persisted. There's no question that Adobe's Camera RAW tool hasn't gotten a lot of updates over the years. In the last Photoshop Elements version, for instance, it finally got a layer, graduated filter, and a few other features that show it's finally getting some attention.

## **Photoshop 2021 (Version 22.0.0)With Product Key Cracked x32/64 {{ Hot! }} 2023**

Arunpartha Dey is a web developer in India who writes about tech on his Techink blog .Oct 26, 2021 Colin Weston Twitter Ciarán Corrigan Twitter David Gassner Twitter Thomas Nattestad is a web developer from Norway. His past articles have appeared on Tom's blog , Adslide.no , UT.no , Olympus.no , Realtor.no , ZW.no , and nyauto.no . He writes about cars on his Tomma blog . In the course of that, we'll also illustrate how to use the most popular tools and features in Photoshop for typical image editing scenarios. When you've mastered the basics, you can use those tools and features on a variety of images in a casual, methodical fashion. It's also something you'll need to know if you want to work with advanced features such as working with shapes or even vectors, importing or exporting, and working with different file formats, among others. Whether you're a professional or a hobbyist, Photoshop has something for you. Whether you want to edit, retouch, design or create graphics for online or print media, Photoshop is one of the most powerful tools on the market today. From creating and fixing digital images and videos to adding special effects to images, changing colors and using special blending modes, this set of comprehensive, expert guides is here to help you master photoshop. e3d0a04c9c

## **Download Photoshop 2021 (Version 22.0.0)With License Code {{ NEw }} 2022**

It even has an innovative modification feature: Live Trace. Think of it like a magic wand that you can point at your subject to instantly trace his or her features. There's even a way to add color using a hue/saturation adjustment layer. Photoshop has received additional, more visible Layer Modes, built into the companion palette with the benefit for quick access and selection of Layers. A new Color Lens Foundry feature enables you to use any color in the World from any image, reformatted to your taste. With everything from the wicked editing tools to texture generators, Photoshop CC allows you to bring your creativity to life. Create masterpieces that will leave your audience awestruck! The updates to this version include; Content Aware Fill, which can fill in holes and missing parts of an image that remain white. Additional updates include an Improved VRP project, which allows you to render HD video with cinematic speed. Implement Content-Aware Fill and others to create amazing, complex designs that are not possible with other similar software. Photoshop gives you the power to easily transform images with ease of use and speed. There are many functionalities in it. If you want to get your work done faster, you don't have to bother about doing the same work and you can save it on a web site with the help of a website creation tool. It is the most versatile photo editing software in the market that goes with your imagination to develop your work. You can edit the images freely using various editing tools.

adobe photoshop cc 2015 offline update download download photoshop cc 2015 crackeado portugues 64 bits download photoshop cc 2015 64 bits adobe photoshop cc 2015 64 bit download photoshop cc 2015 crack download 64 bit download photoshop 2015 cc 64 bit photoshop cc 2015 crack amtlib.dll free download download photoshop cc 2015 full crack google drive photoshop cc 2015 download deutsch adobe photoshop download free version

If you need to create a basic sketch in Photoshop, simply trial the options in this Photoshop Brush tutorial. If you're looking for a free sketching tool, we suggest you try the Adobe Sketch app. This article provides some helpful information and ideas to work with in the free edition of Photoshop Elements. you can create layered designs, resize and co-ordinate graphics, draw, and manipulate images on a canvas. You can work on a range of different file types, including RAW files. To activate, open Photoshop Elements and click here to see more. "Together a new generation of inventive features and breakthrough performance have made the next-generation editor even more powerful and intuitive," said Dermot Foley, vice president at Adobe. "Adobe is revolutionizing what people can accomplish with their images. And our never-ending commitment to never stop innovating is never more important." Adobe will also bring the same next-generation features for the flagship Photoshop desktop app to Photoshop Elements, which boasts the most user-friendly, easy-to-use editing tool for creative pros and home users alike. Adobe's ongoing commitment to delivering a superior experience to creative professionals extends beyond new features and improvements. To further simplify the editing process, Photoshop Elements' new graphic tools make it faster and easier for all users to create images and projects of all kinds. With the new Freehand and Live Trace tools, users can create creative outlines, add materials and mottling effects, and work with dynamic shapes, all in one cleanly integrated experience. Photoshop Express, Image Draw Boxes, Pro HDR Tools, and Smart Eye Correction Enhancements also offer new ways to create comic book-perfect images, whether it's in the browser or on a mobile device.

The two CS6 Elements applications are in the process of merging, but you will see many similarities between the tool suites. While not all of Photoshop's features are available in Elements, it does offer all of the industry-leading tools that make Photoshop the industry-leading application it is today, including layer selection, shape selection, camera RAW, several image-editing enhancements, and retouching capabilities. And, with the ability to work offline via the Elements mobile app, you can get some fun creative work done on the go. Adobe Photoshop has been at the forefront of the digital image editing and graphic design market since it first hit the scene, and it continues to evolve and adapt as the tool of choice for a variety of projects. Using a variety of applications besides Photoshop,

you can perfect your image in the Adobe Creative Cloud. Once you have an idea for an image, you can create your final product in Photoshop, then use Photoshop to prepare it for print, resize it for different media, or use Adobe Creative Cloud apps, such as Photoshop Lightroom, or similar apps, to get the most out of your images. You can create and protect your work by placing layers on top of one another. You can also work in layers to create hundreds of unique effects. Import, combine, and modify layers to create all kinds of visual effects. In a bid to really take on used-to-be features like warp and transform, in this version Adobe has introduced a vastly powerful and new Photoshop feature called create a matte. Using this tool you can bring these features back into the latest software.

<https://soundcloud.com/aviagasomos5/download-after-effects-plugins-cc-pixel-polly> <https://soundcloud.com/chelanotung1/solucionario-de-venero-matematica-basica-pdf-129> <https://soundcloud.com/suitanetlu1977/astrology-software-free-download-full-version-in-sinhala> <https://soundcloud.com/tranavkabuf1983/smartdeblur-23-pro-multilingualrar> <https://soundcloud.com/mierauforwind1978/rusamsungtvcommunicator-v0-0-4-14zip> <https://soundcloud.com/dentcordcuva1984/breaking-bad-all-seasons-720p-download> <https://soundcloud.com/jaradijeiserm/cl-ps3-driver-for-sony-eye-cam-windows-7-5300341-rar> <https://soundcloud.com/tionacosou1971/adobe-illustrator-cc-2020-v240-full-version-pre-cracked> <https://soundcloud.com/amnathabiemc/download-adfly-bot-pro-33> <https://soundcloud.com/oteotuvengg/sony-sound-forge-70-serial-number-keygen> <https://soundcloud.com/lingpresarfar1980/o-resgate-de-jessica-dublado-torrent>

Adobe Photoshop is the best photo editor and an indispensable tool for making creative and professional images. With the new Photoshop for Web and mobile apps, you can edit, share, and create your images on any device, including Windows 8.1 devices that support Adobe Photoshop. Pretty soon after Photoshop CC 2018 was released I was excited to see the new features in the latest release of Photoshop. This release includes a couple of new features and tools to make your life easier if you're a graphic designer. Let's see what they're all about and what you can do with them right now. Adobe Photoshop Elements has been a very good photo editor, but not quite as full-featured as the full Photoshop. The newest update with Elements 2020 brings new tools for non-professional users, including a new lens correction tool for removing pareidolia, the ability to use the camera zoom to crop, and a new focus assist tool with a wide selection of customizable settings. It also offers a number of new tools for creative professionals including a new tool for turning color images into monochrome, and a new tool for autofixing red-eye. The latest version of Adobe Elements includes many new and exciting features which can help you create and edit digital images, photograph, and digital artwork. It is the perfect tool for photographers, graphic designers, and other creative professionals who need to create, edit, or manage high quality digital images, like photographs, logos, and web graphics.

[http://www.bevispo.eu/wp-content/uploads/2023/01/Photoshop-Download-For-Windows-8-64-Bit-VER](http://www.bevispo.eu/wp-content/uploads/2023/01/Photoshop-Download-For-Windows-8-64-Bit-VERIFIED.pdf) [IFIED.pdf](http://www.bevispo.eu/wp-content/uploads/2023/01/Photoshop-Download-For-Windows-8-64-Bit-VERIFIED.pdf)

<http://thehealthyzoom.com/wp-content/uploads/2023/01/elelat.pdf>

<https://jc-mastering.com/photoshop-free-download-2013-new/>

<https://thecryptobee.com/adobe-photoshop-2021-version-22-1-1-with-registration-code-x64-hot-2023/> [https://teenmemorywall.com/download-adobe-photoshop-2021-version-22-5-with-license-key-64-bits-](https://teenmemorywall.com/download-adobe-photoshop-2021-version-22-5-with-license-key-64-bits-2022/)[2022/](https://teenmemorywall.com/download-adobe-photoshop-2021-version-22-5-with-license-key-64-bits-2022/)

<https://mondetectiveimmobilier.com/wp-content/uploads/2023/01/gotsab.pdf>

<https://worldkokpar.com/download-photoshop-free-full-version-for-windows-7-top/>

<https://www.phuketallservices.com/wp-content/uploads/2023/01/varmerv.pdf>

[https://aero-schools.com/wp-content/uploads/2023/01/Download-Adobe-Photoshop-CC-2019-Version-](https://aero-schools.com/wp-content/uploads/2023/01/Download-Adobe-Photoshop-CC-2019-Version-20-Incl-Product-Key-Activator-WIN-MAC-lAtest-ve.pdf)[20-Incl-Product-Key-Activator-WIN-MAC-lAtest-ve.pdf](https://aero-schools.com/wp-content/uploads/2023/01/Download-Adobe-Photoshop-CC-2019-Version-20-Incl-Product-Key-Activator-WIN-MAC-lAtest-ve.pdf)

<http://doctordefender.com/wp-content/uploads/2023/01/hiawdar.pdf>

[https://noravaran.com/wp-content/uploads/2023/01/Adobe-Photoshop-Activation-Code-WIN-MAC-NE](https://noravaran.com/wp-content/uploads/2023/01/Adobe-Photoshop-Activation-Code-WIN-MAC-NEw-2022.pdf) [w-2022.pdf](https://noravaran.com/wp-content/uploads/2023/01/Adobe-Photoshop-Activation-Code-WIN-MAC-NEw-2022.pdf) [https://vendredeslivres.com/wp-content/uploads/2023/01/Adobe-Photoshop-07-Computer-Download-](https://vendredeslivres.com/wp-content/uploads/2023/01/Adobe-Photoshop-07-Computer-Download-NEW.pdf)[NEW.pdf](https://vendredeslivres.com/wp-content/uploads/2023/01/Adobe-Photoshop-07-Computer-Download-NEW.pdf) <https://www.mediainministry.net?password-protected=login> [https://romans12-2.org/wp-content/uploads/2023/01/Download\\_Adobe\\_Photoshop\\_2021\\_Version\\_222](https://romans12-2.org/wp-content/uploads/2023/01/Download_Adobe_Photoshop_2021_Version_222_With_Key_License_K.pdf) With Key License K.pdf [https://www.hradkacov.cz/wp-content/uploads/2023/01/Download-free-Photoshop-2020-version-21-W](https://www.hradkacov.cz/wp-content/uploads/2023/01/Download-free-Photoshop-2020-version-21-With-Keygen-Hot-2022.pdf) [ith-Keygen-Hot-2022.pdf](https://www.hradkacov.cz/wp-content/uploads/2023/01/Download-free-Photoshop-2020-version-21-With-Keygen-Hot-2022.pdf) <https://parsiangroup.ca/wp-content/uploads/2023/01/deramon.pdf> [https://elektrobest.de/wp-content/uploads/2023/01/Adobe-Photoshop-2021-Full-Product-Key-Cracked](https://elektrobest.de/wp-content/uploads/2023/01/Adobe-Photoshop-2021-Full-Product-Key-Cracked-For-PC-lAtest-release-2022.pdf) [-For-PC-lAtest-release-2022.pdf](https://elektrobest.de/wp-content/uploads/2023/01/Adobe-Photoshop-2021-Full-Product-Key-Cracked-For-PC-lAtest-release-2022.pdf) <https://varonskeliste.no/wp-content/uploads/2023/01/marsalei.pdf> <http://www.steppingstonesmalta.com/wp-content/uploads/2023/01/kaidwha.pdf> <https://mondetectiveimmobilier.com/2023/01/01/photoshop-2021-language-pack-download-work/> [https://mentorus.pl/wp-content/uploads/2023/01/Photoshop\\_Cc\\_2017\\_Amtlibdll\\_Crack\\_Download\\_BE](https://mentorus.pl/wp-content/uploads/2023/01/Photoshop_Cc_2017_Amtlibdll_Crack_Download_BETTER.pdf) [TTER.pdf](https://mentorus.pl/wp-content/uploads/2023/01/Photoshop_Cc_2017_Amtlibdll_Crack_Download_BETTER.pdf) [https://projfutr.org/wp-content/uploads/2023/01/Adobe-Photoshop-Cc-2021-Portable-Free-Download-](https://projfutr.org/wp-content/uploads/2023/01/Adobe-Photoshop-Cc-2021-Portable-Free-Download-For-Lifetime-REPACK.pdf)[For-Lifetime-REPACK.pdf](https://projfutr.org/wp-content/uploads/2023/01/Adobe-Photoshop-Cc-2021-Portable-Free-Download-For-Lifetime-REPACK.pdf) <https://www.yflyer.org/advert/photoshop-2007-exe-download-link/> <https://www.odooblogs.com/wp-content/uploads/2023/01/hekinn.pdf> <https://www.scoutgambia.org/adobe-photoshop-download-trial-install/> <https://www.sprutha.com/wp-content/uploads/2023/01/darniki.pdf> [https://danapurians.com/download-adobe-photoshop-2021-version-22-5-1-torrent-activation-code-key](https://danapurians.com/download-adobe-photoshop-2021-version-22-5-1-torrent-activation-code-keygen-for-lifetime-windows-10-11-final-version-2023/) [gen-for-lifetime-windows-10-11-final-version-2023/](https://danapurians.com/download-adobe-photoshop-2021-version-22-5-1-torrent-activation-code-keygen-for-lifetime-windows-10-11-final-version-2023/) [https://dailyconsumerlife.com/wp-content/uploads/2023/01/Download-Photoshop-Cc-2014-With-Crack](https://dailyconsumerlife.com/wp-content/uploads/2023/01/Download-Photoshop-Cc-2014-With-Crack-32-Bit-VERIFIED.pdf) [-32-Bit-VERIFIED.pdf](https://dailyconsumerlife.com/wp-content/uploads/2023/01/Download-Photoshop-Cc-2014-With-Crack-32-Bit-VERIFIED.pdf) <https://rbtechfs.com/wp-content/uploads/2023/01/gaedar.pdf> [http://ooouptp.ru/wp-content/uploads/2023/01/Photoshop\\_Cc\\_2018\\_Tutorials\\_Pdf\\_Free\\_Download\\_H](http://ooouptp.ru/wp-content/uploads/2023/01/Photoshop_Cc_2018_Tutorials_Pdf_Free_Download_HOT.pdf) [OT.pdf](http://ooouptp.ru/wp-content/uploads/2023/01/Photoshop_Cc_2018_Tutorials_Pdf_Free_Download_HOT.pdf) <http://mindbodyhealthy.org/adobe-photoshop-cs4-licence-key-2022/> <https://autko.nl/2023/01/download-photoshop-ps-free-full-version-upd/> <https://ayusya.in/adobe-photoshop-express-download-with-license-code-for-pc-update-2022/> [https://www.bridgeextra.com/wp-content/uploads/2023/01/Download-Photoshop-2016-For-Windows-](https://www.bridgeextra.com/wp-content/uploads/2023/01/Download-Photoshop-2016-For-Windows-7-PORTABLE.pdf)[7-PORTABLE.pdf](https://www.bridgeextra.com/wp-content/uploads/2023/01/Download-Photoshop-2016-For-Windows-7-PORTABLE.pdf) [https://www.easyblogging.in/wp-content/uploads/2023/01/Photoshop-2021-Version-222-CRACK-With-](https://www.easyblogging.in/wp-content/uploads/2023/01/Photoshop-2021-Version-222-CRACK-With-Activation-Code-lifetimE-patch-2022.pdf)[Activation-Code-lifetimE-patch-2022.pdf](https://www.easyblogging.in/wp-content/uploads/2023/01/Photoshop-2021-Version-222-CRACK-With-Activation-Code-lifetimE-patch-2022.pdf) [https://vaveyan.com/photoshop-2022-version-23-1-download-free-full-product-key-full-version-win-ma](https://vaveyan.com/photoshop-2022-version-23-1-download-free-full-product-key-full-version-win-mac-x32-64-2023/) [c-x32-64-2023/](https://vaveyan.com/photoshop-2022-version-23-1-download-free-full-product-key-full-version-win-mac-x32-64-2023/) <https://indiebonusstage.com/photoshop-cs4-product-key-full-64-bits-latest-update-2023/> <https://mydreamfinances.com/wp-content/uploads/2023/01/haahar.pdf> [https://jyotienterprises.net/wp-content/uploads/2023/01/Photoshop-Cs4-Free-Download-32-Bit-HOT.p](https://jyotienterprises.net/wp-content/uploads/2023/01/Photoshop-Cs4-Free-Download-32-Bit-HOT.pdf) [df](https://jyotienterprises.net/wp-content/uploads/2023/01/Photoshop-Cs4-Free-Download-32-Bit-HOT.pdf) <https://crazy.ro/photoshop-2022-version-23-crack-windows-lifetime-release-2023/>

By now, we're all familiar with the age-old black-and-white versus color debate. But the question now is, how do you decide which is best? Getting it right is essential for any serious photographer or graphic artist. If you want to know how to tell the difference—or if you need to evaluate your own images for improvement—this book is for you. One of the core features of Photoshop is layer management. You can find the help you need for developing your layers and workflows in Photoshop in the Help menu, which will give you access to tips, tutorials, the Photoshop Design Guide and the chief component documentation. There have been some really major additions and multiparadigm changes in Photoshop in the last couple of years. With some "before" pictures it can be hard to

remember exactly how the script was before. Check out the version history to see which versions of Photoshop impacted your life and stick with the last version you liked, because some of the changes will be system-wide. If you are running on a Windows PC, use the Windows menu at the top-right corner to get to the menu bar, and choose Preferences. You will be able to see the list of available versions of Photoshop. Click on the versions to see the actual versions as shown in the figure. The dotted line shows the actual version you are using right now. Photoshop is very different in the cloud, so most of the people are using it in a similar way they are using it at home. Each time you open an image there is a unique ID which lets you track your images at the time of creation, editing and deletion. Call up the Windows menu at the top right corner of your screen (Windows menu is not common in Mac), then go to the Software menu, and select Adobe Creative Cloud. You will notice the folder listing and you can select "Photoshop Panel (Cloud)", which lists images based on when they were created and last opened.